# **CS 1110: Introduction to Computing Using Python**

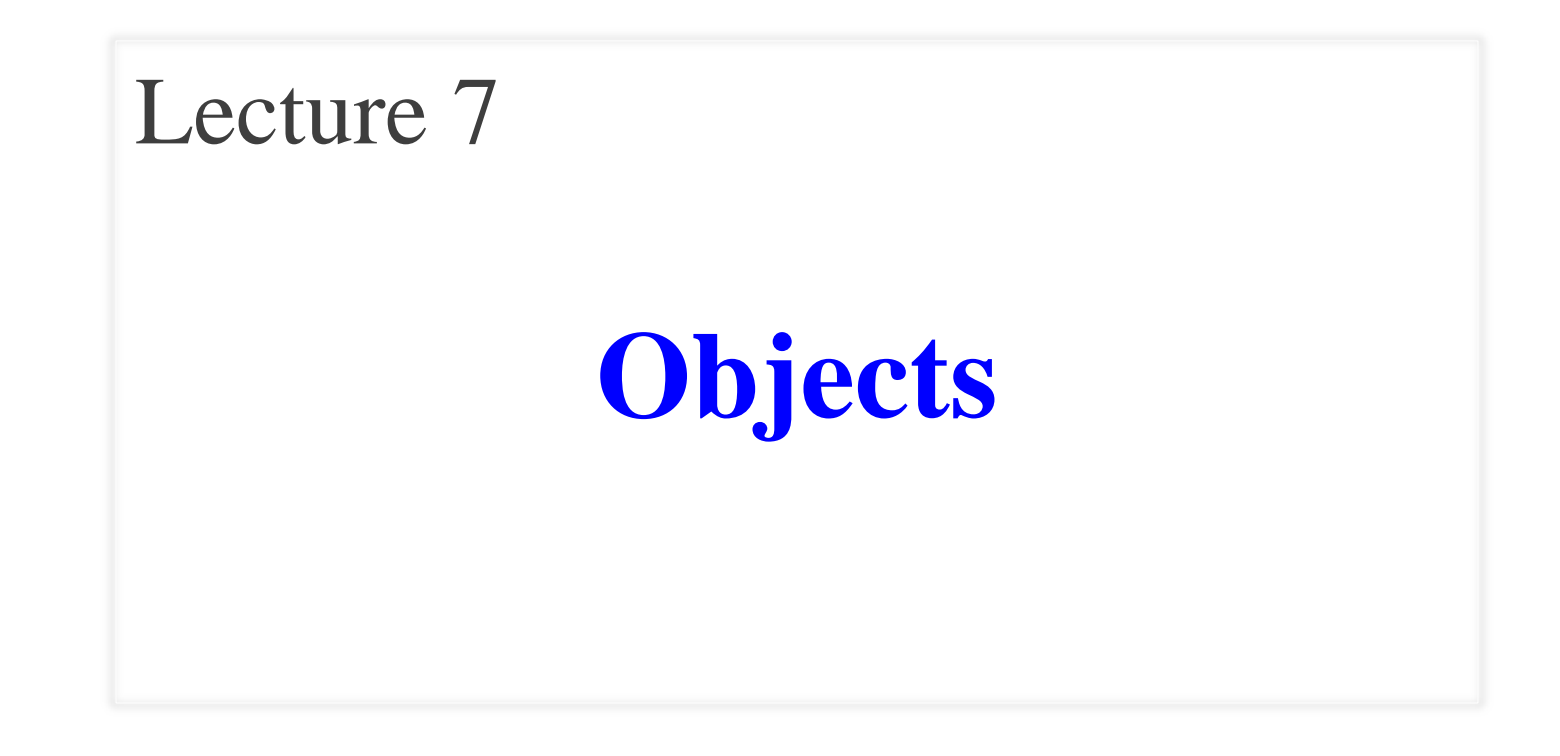

[Andersen, Gries, Lee, Marschner, Van Loan, White]

## **Lecture 7 Announcements**

• Please check the *end* of the Lecture 6 slides (slides 25-29) for many announcements:

<http://www.cs.cornell.edu/courses/cs1110/2017sp/lectures/02-14-17/presentation-06.pdf>

• Incorrect link for how to break up long lines in Section 10 of Assignment 1. Watch course website for announcements about A1:

<http://www.cs.cornell.edu/courses/cs1110/2017sp/announcements.php>

## **Review: Types**

- Type **int**:
	- **Values**: integers
	- $\blacksquare$  **Ops**: +, -, \*, /, %, \*\*
- Type **float**:
	- **Values**: real numbers
	- **Ops:** +, -,  $*, /, **$
- Type **bool**:
	- **Values**: **True** and **False**
	- **Ops**: not, and, or
- Type **str**:
	- **Values**: string literals
		- Double quotes: "abc"
		- Single quotes: 'abc'
	- **Ops**: + (concatenation)

#### **Built-in Types are not "Enough"**

- Want a point in 3D space
	- We need three variables
	- $\blacksquare$  *x*, *y*, *z* coordinates
- What if have a lot of points?
	- $\blacksquare$  Vars x0, y0, z0 for first point
	- $\blacksquare$  Vars x1, y1, z1 for next point
	- …
	- This can get really messy
- How about a single variable that represents a point?

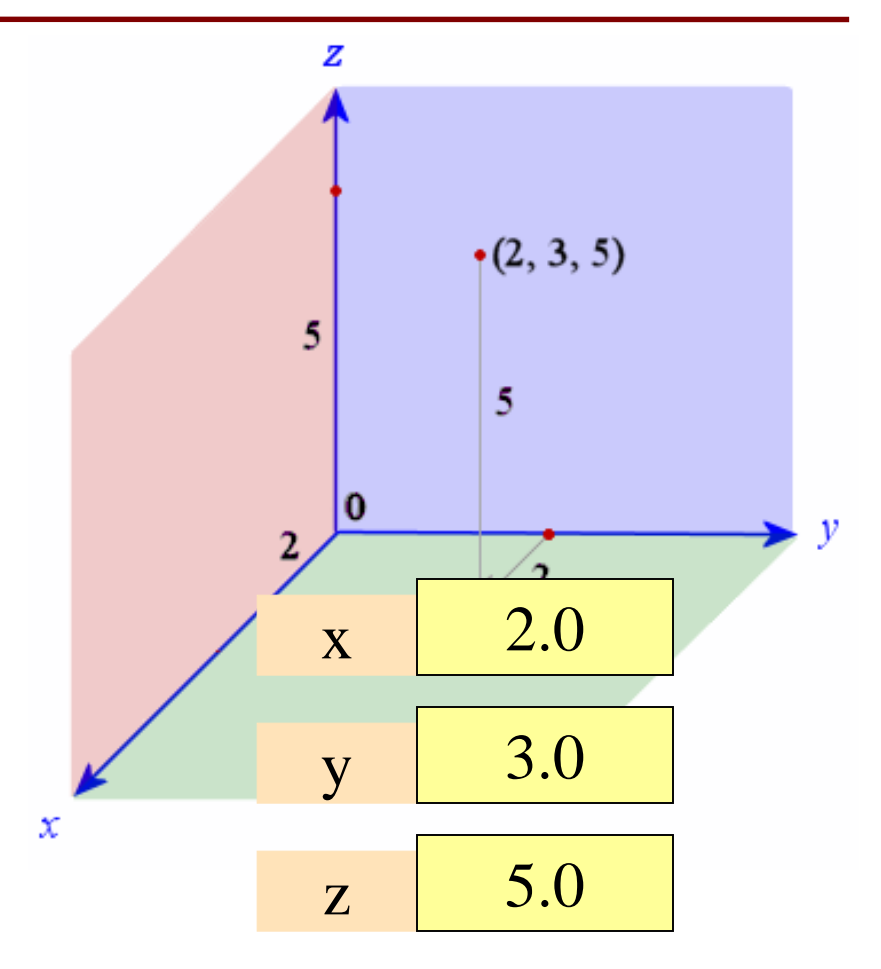

#### **Built-in Types are not "Enough"**

- Want a point in 3D space
	- We need three variables
	- $\blacksquare$  *x*, *y*, *z* coordinates
- What if have a lot of points?
	- $\blacksquare$  Vars x0, y0, z0 for first point
	- $\blacksquare$  Vars x1, y1, z1 for next point
	- …
	- This can get really messy
- How about a single variable that represents a point?
- Can we stick them together in a "folder"?
- Motivation for **objects**

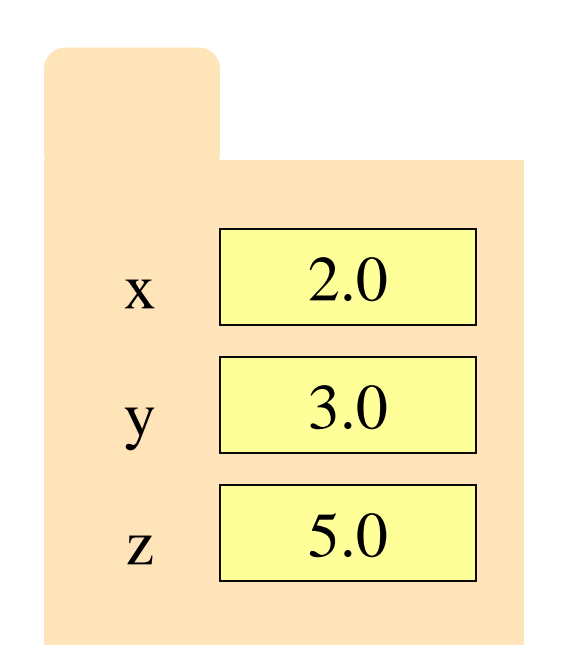

# **Objects: Organizing Data in Folders**

- An object is like a **manila folder**
- It contains other variables
	- Variables are called **attributes**
	- **These values can change**
- It has an **ID** that identifies it
	- Unique number assigned by Python (just like a NetID for a Cornellian)
	- Cannot ever change
	- Has no meaning; only identifies

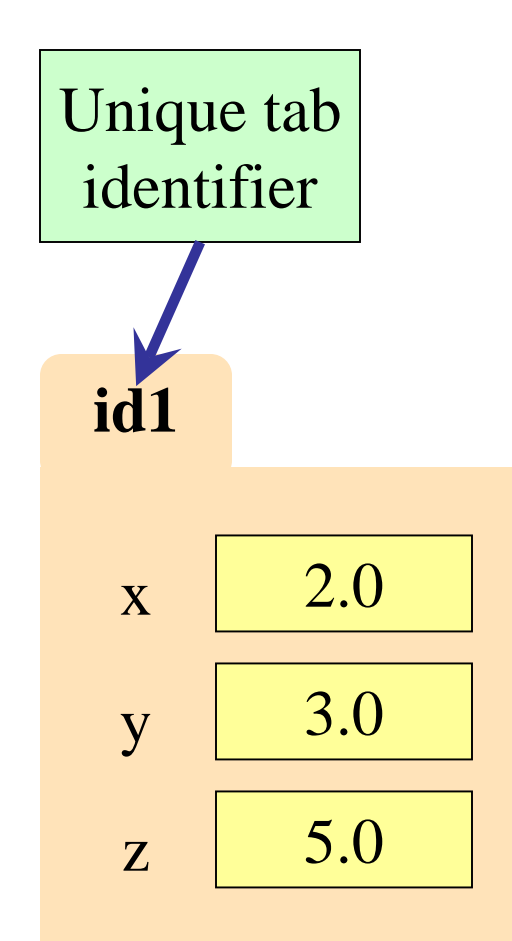

# **Classes: Types for Objects**

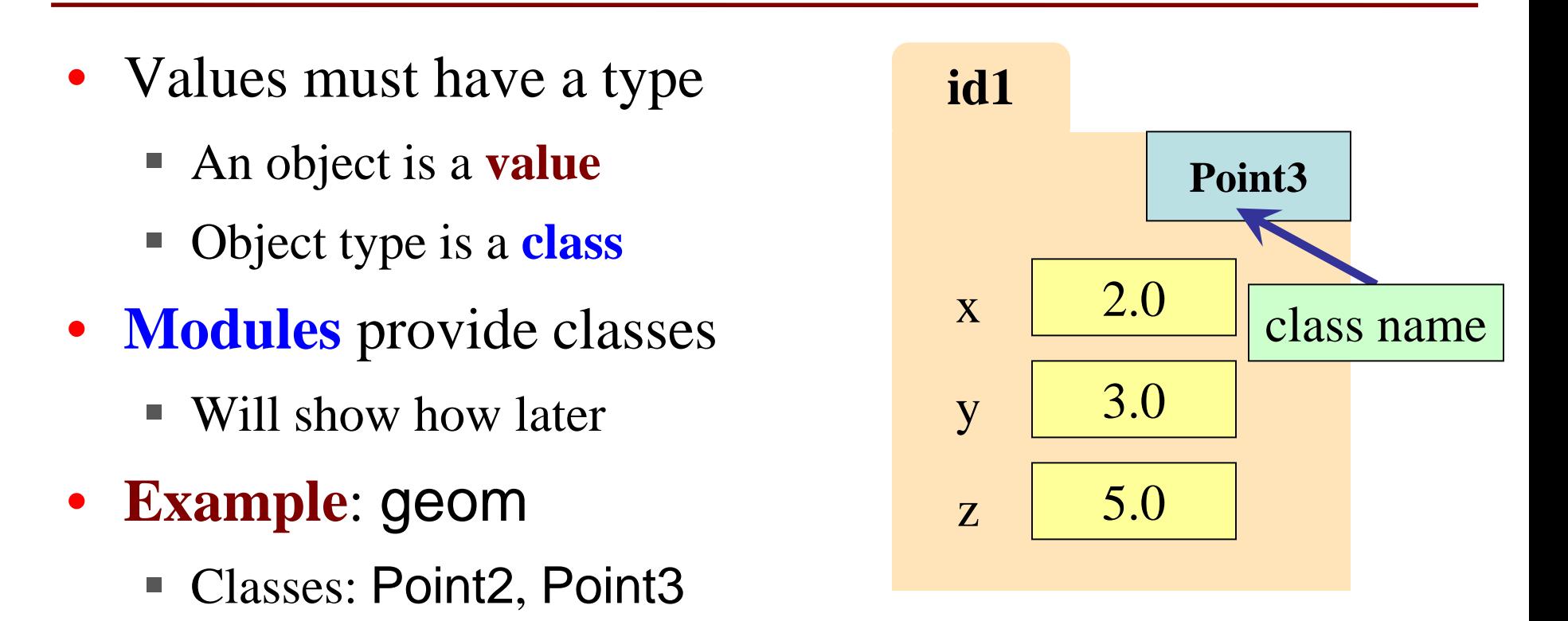

# **Classes: Types for Objects**

- Classes are how we add new types to Python
- Sort of like a template

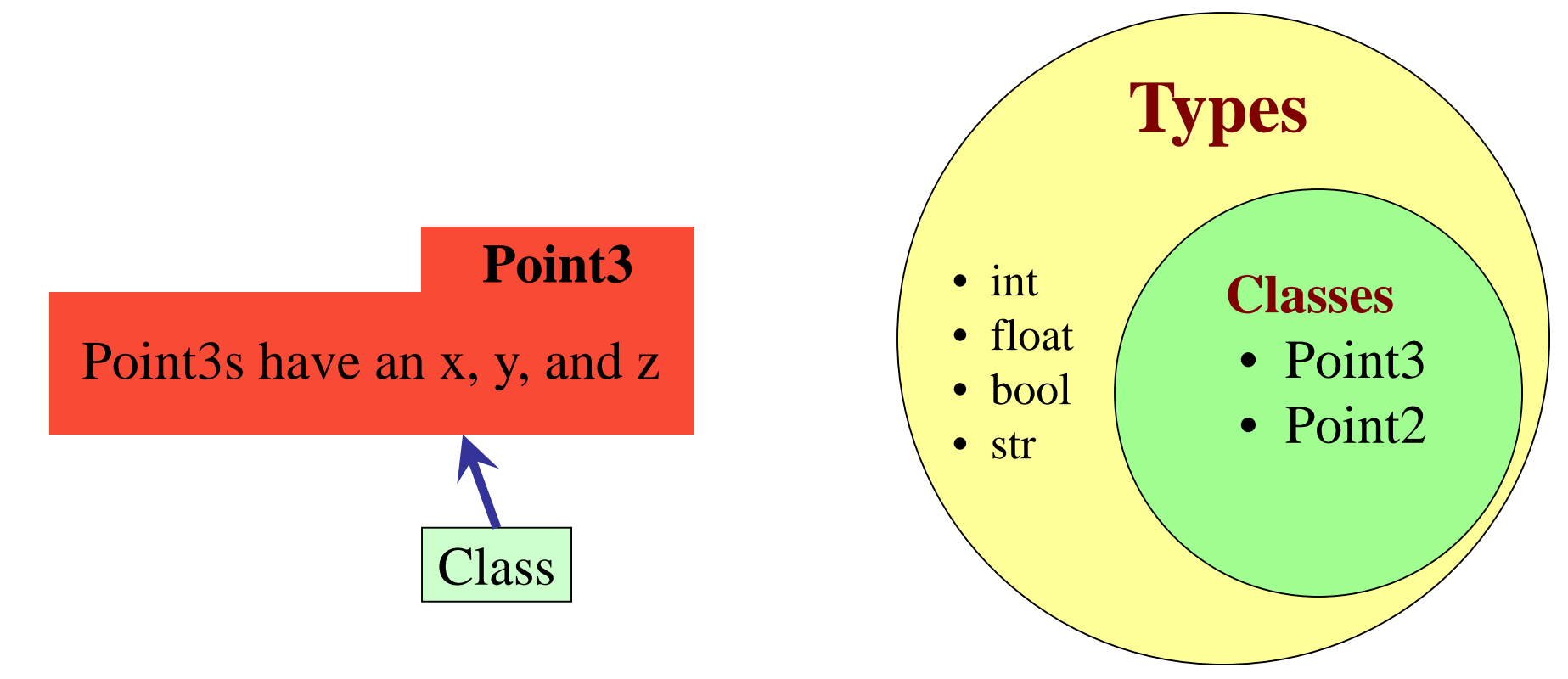

# **Constructor: Function to make Objects**

- How do we create objects?
- **Constructor Function**:
	- **Format:** ⟨*class name*⟩(⟨*arguments*⟩)
	- **Example**: Point3(0.0,0.0,0.0)
	- Makes a new object (manila folder) with a *new id*
	- Called an *instantiated* object
	- Returns folder *id* as value

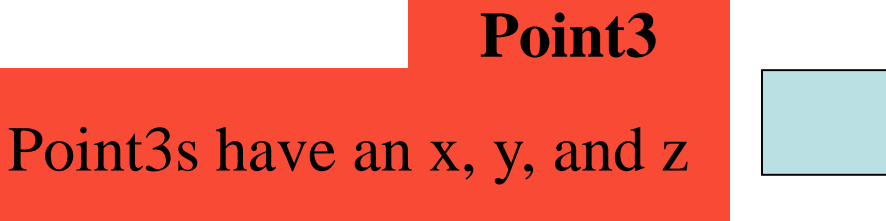

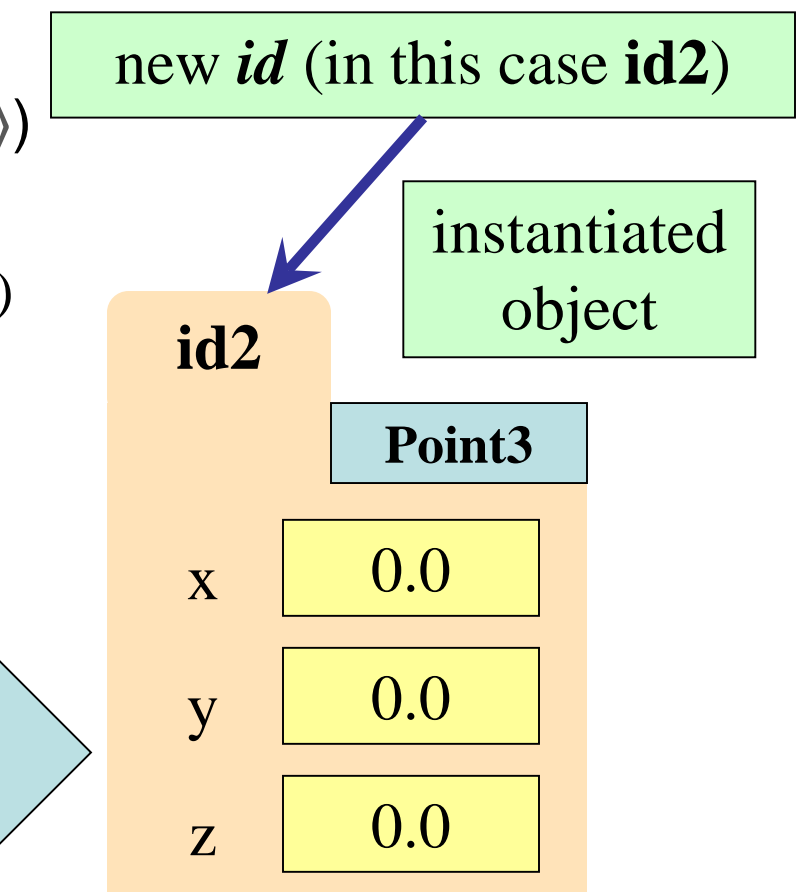

# **Constructor: Function to make Objects**

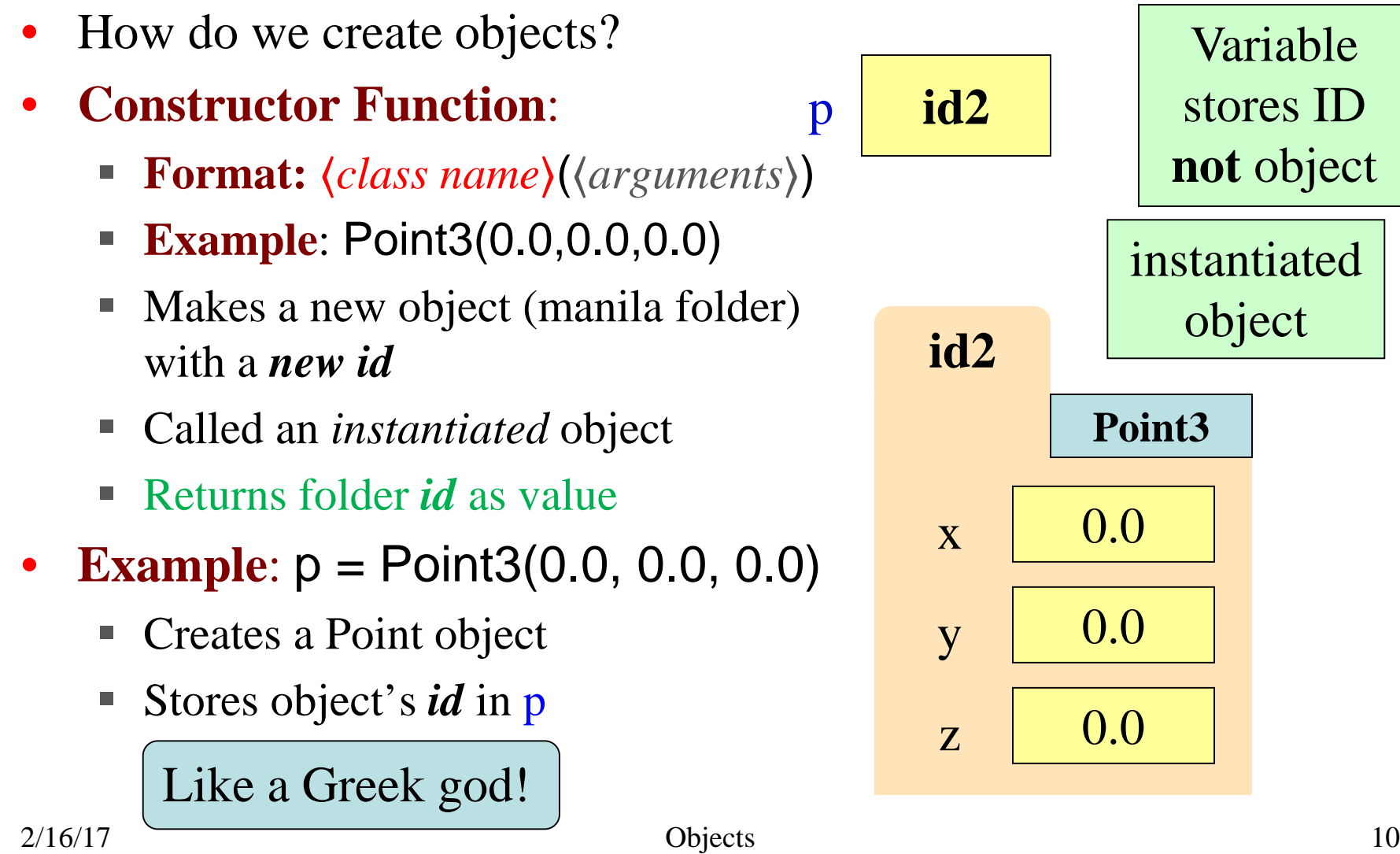

### **Constructors and Modules**

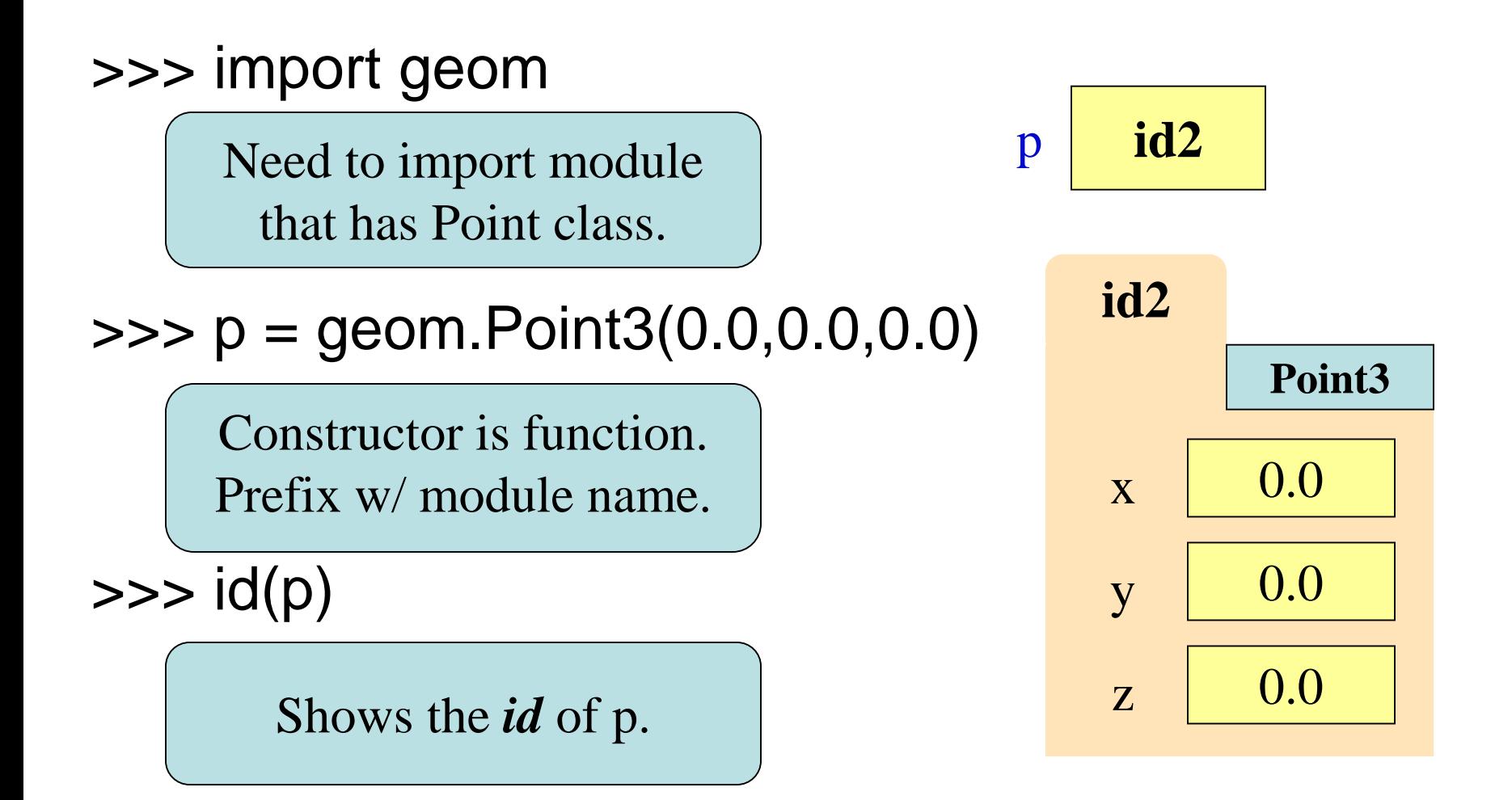

# **Accessing Attributes**

- Attributes are variables that live inside of objects
	- Can **use** in expressions
	- Can **assign** values to them
- **Format**: ⟨*variable*⟩.⟨*attribute*⟩
	- **Example**: p.x
	- Look like module variables
- To evaluate  $p.x$ , Python:
	- 1. finds folder with *id* stored in p
	- 2. returns the value of x in that folder

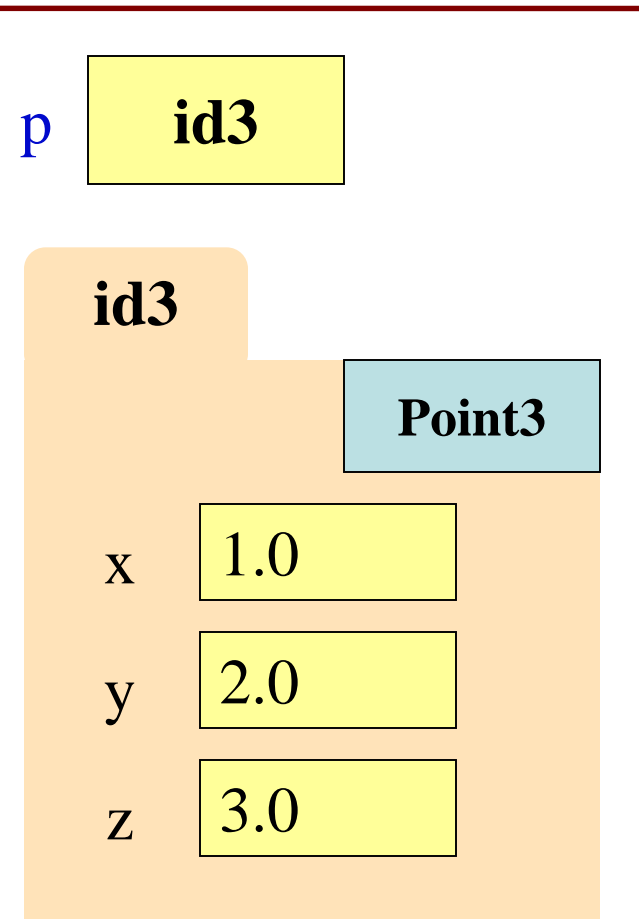

## **Accessing Attributes**

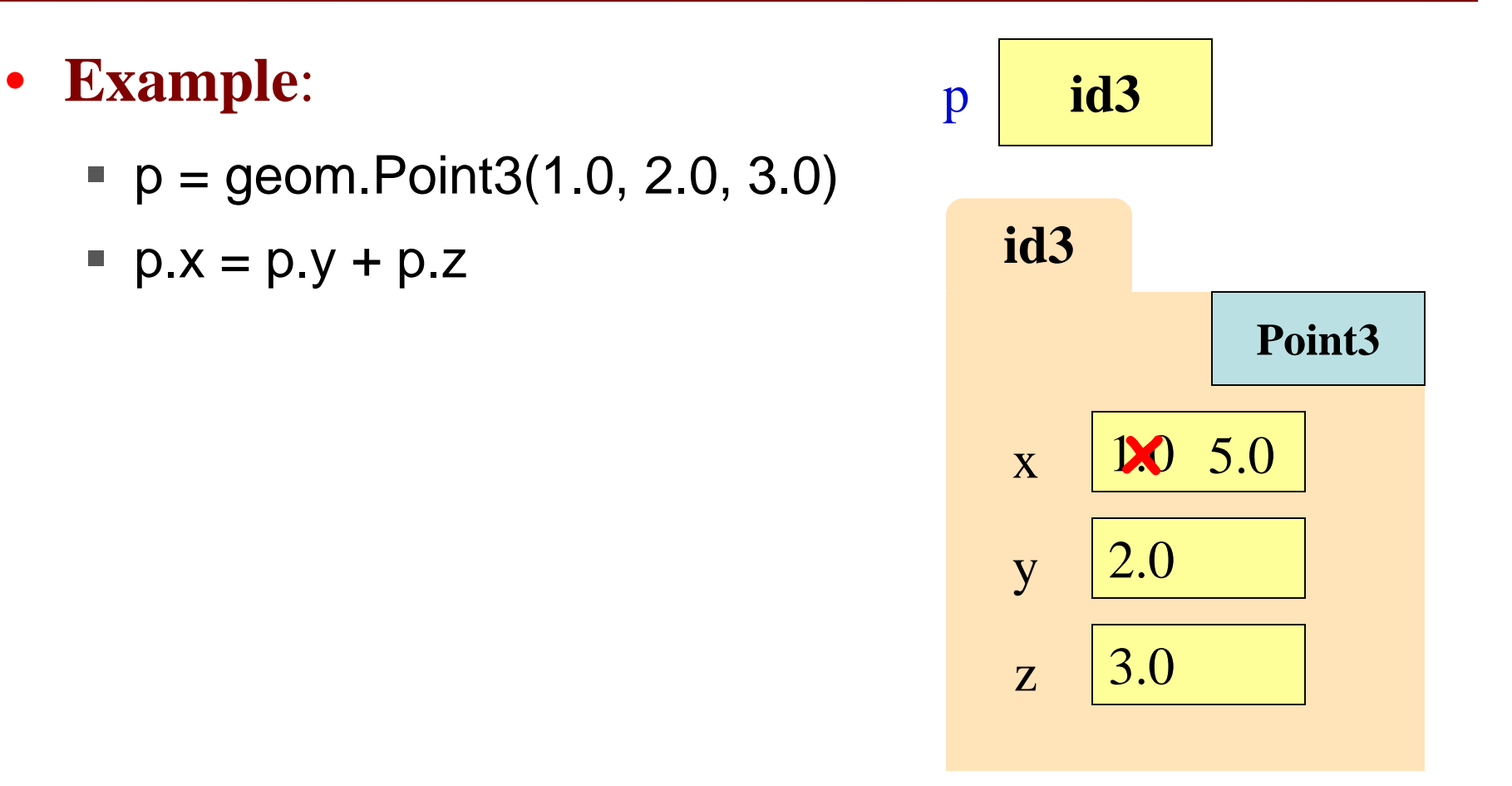

# **Object Variables**

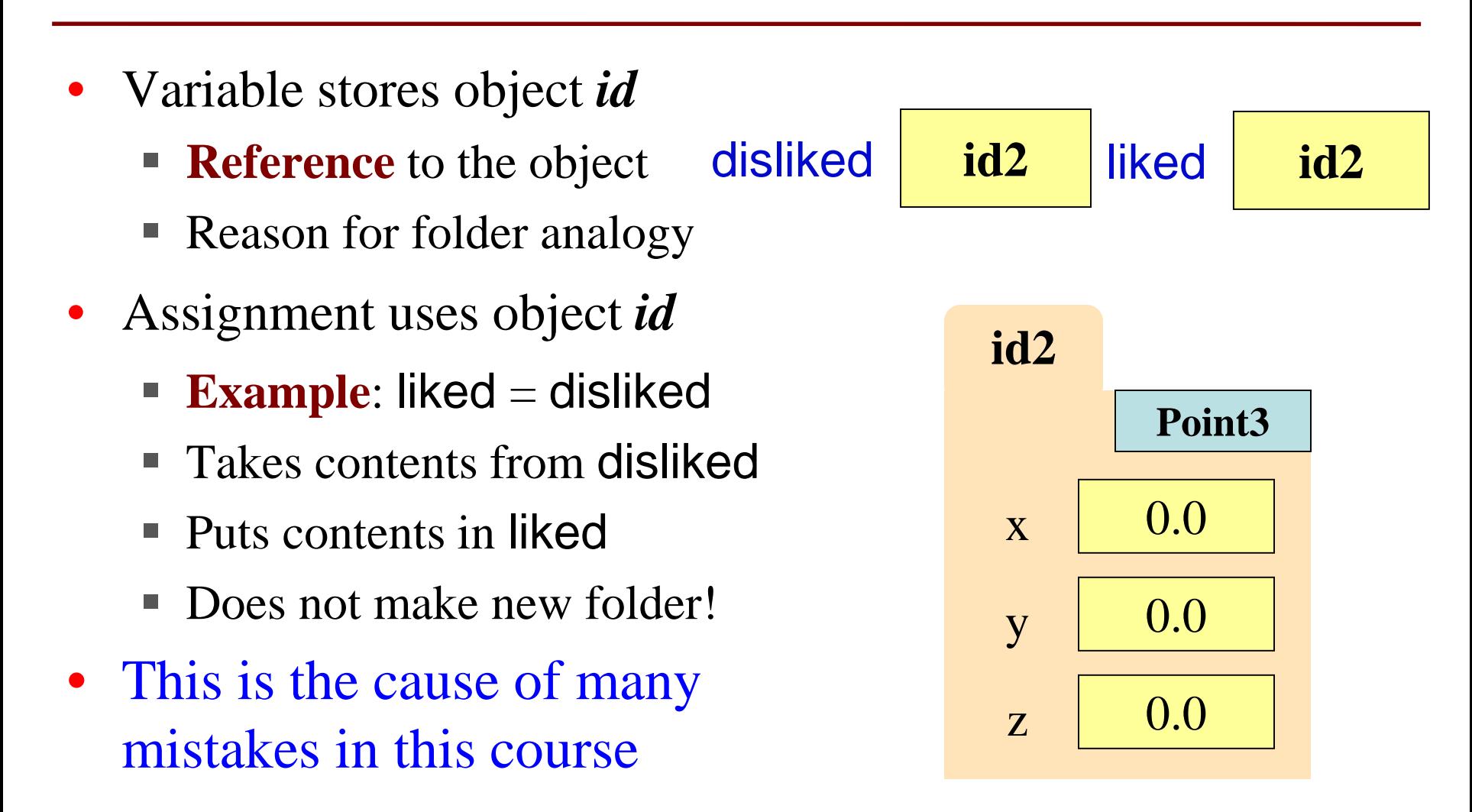

$$
>> p = geom.Point3(0,0,0)
$$
  
\n
$$
>> q = p
$$
  
\n• **Execute the assignments:**  
\n
$$
>> p.x = 5.6
$$
  
\n
$$
>> q.x = 7.4
$$

• What is value of  $p.x$ ?

A: 5.6 B: 7.4 C: **id4 CORRECT**

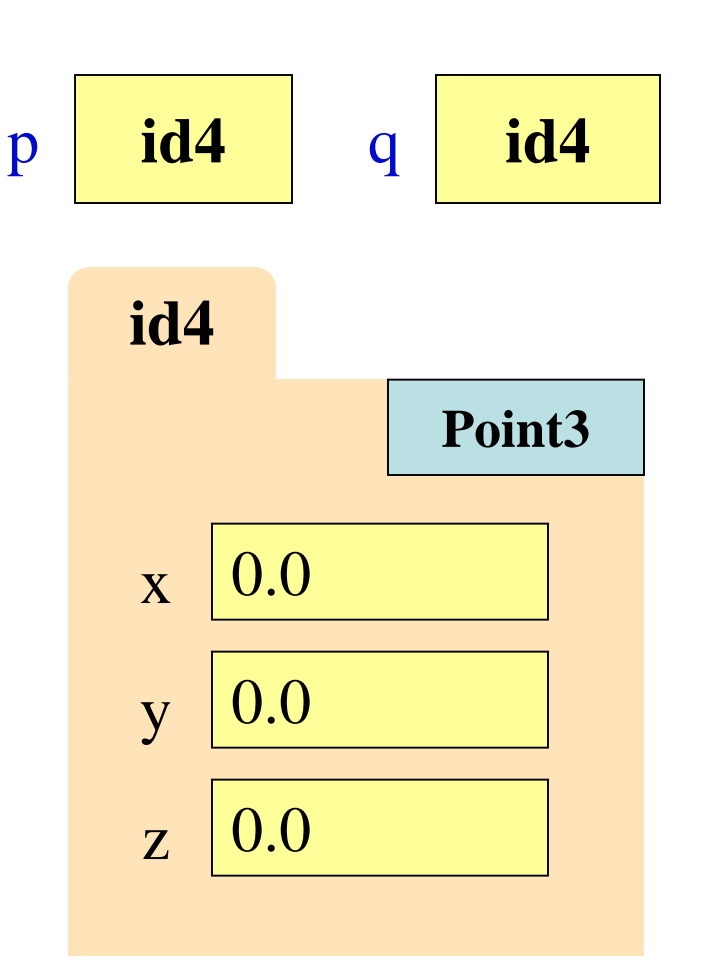

$$
>> p = geom.Point3(0,0,0)
$$
  
\n
$$
>> q = p
$$
  
\n• **Execute the assignments:**  
\n
$$
>> p.x = 5.6
$$
  
\n
$$
>> q.x = 7.4
$$

• What is value of  $p.x$ ?

A: 5.6 B: 7.4 C: **id4 CORRECT**

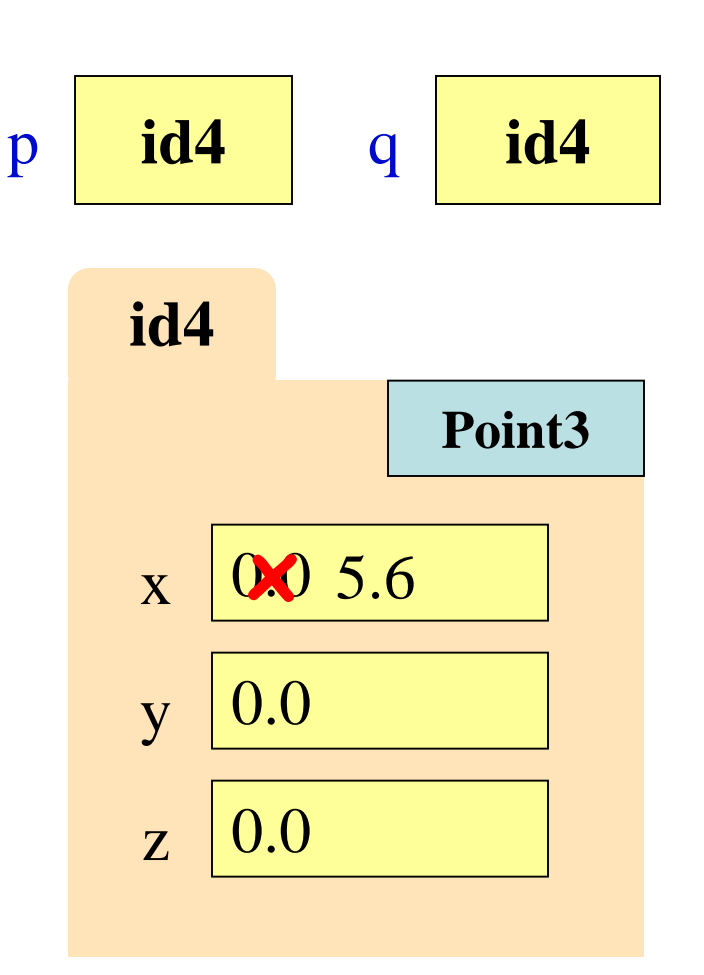

$$
>> p = geom.Point3(0,0,0)
$$
  
\n
$$
>> q = p
$$
  
\n• **Execute the assignments:**  
\n
$$
>> p.x = 5.6
$$
  
\n
$$
>> q.x = 7.4
$$

• What is value of  $p.x$ ?

A: 5.6 B: 7.4 C: **id4 CORRECT**

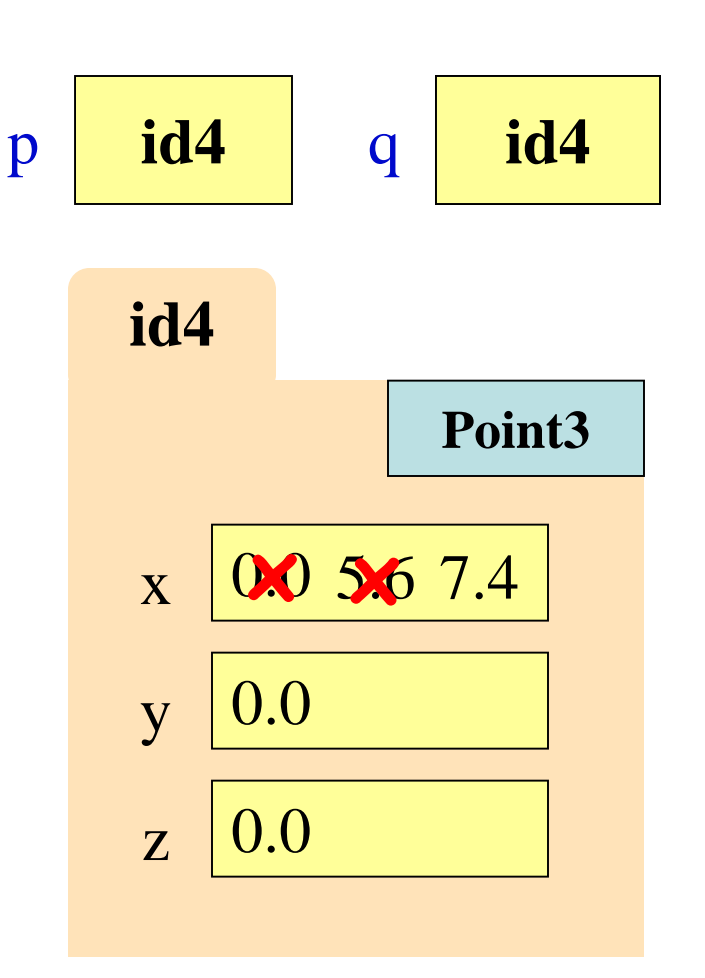

### **Assignment and Attribute Oddness**

 $\gg$   $\ge$   $p = 5.0$  $\Rightarrow$   $\ge$   $\le$   $q$  =  $p$  $\gg$   $>$   $\ge$   $p = 4.0$  $>>$  q 5.0

>>> from geom import \*  $\Rightarrow$   $\Rightarrow$   $p = Point3(1.0, 2.0, 3.0)$  $\Rightarrow$   $\ge$   $\theta$  =  $\theta$  $\gg$   $>$   $p.x = 4.0$  $>>$  q.x  $4.0 -$ !!

The rules of variables have not changed! However, combining variable assignment with object references can be confusing.

# **Call Frames and Objects**

- Objects can be altered in a function call
	- Object variables hold *id*s!
	- Folder can be accessed from global variable or parameter
- **Example**:

**def** incr\_x(q):

 $q.x = q.x + 1.0$ 

$$
>>> p = geom.Point3(1.0, 2.0, 3.0)
$$
  

$$
>>> incr_x(p)
$$

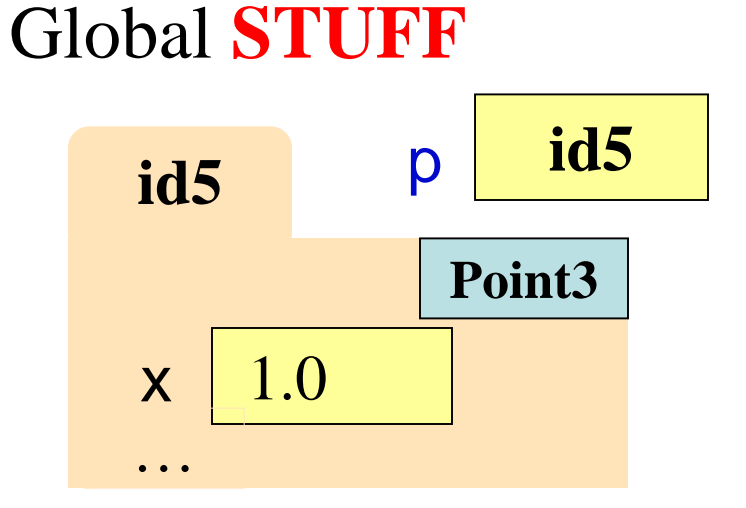

**incr**  $x$  |  $1$ q **id5**

Call Frame

1

# **Call Frames and Objects**

- Objects can be altered in a function call
	- Object variables hold *id*s!
	- Folder can be accessed from global variable or parameter
- **Example**:

**def** incr\_x(q):

 $q.x = q.x + 1.0$ 

$$
>>> p = geom.Point3(1.0, 2.0, 3.0)
$$
  

$$
>>> incr_x(p)
$$

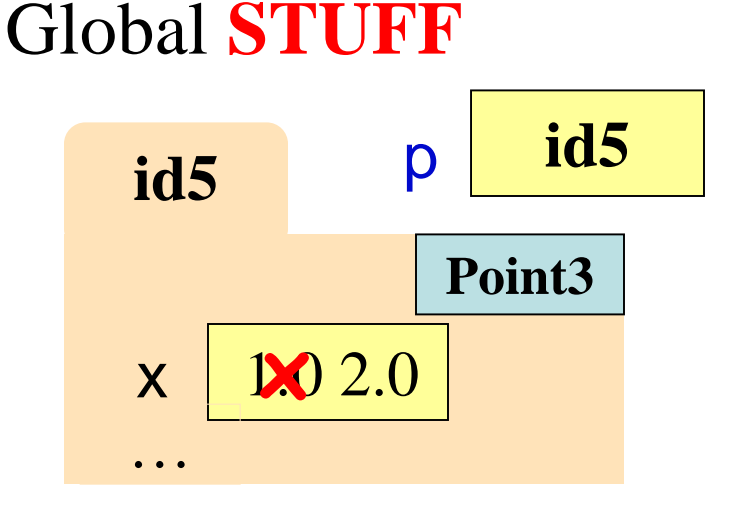

**incr\_x** q **id5**

Call Frame

1

# **Call Frames and Objects**

- Objects can be altered in a function call
	- Object variables hold *id*s!
	- Folder can be accessed from global variable or parameter
- **Example**:

**def** incr\_x(q):

 $q.x = q.x + 1.0$ 

 $\Rightarrow$   $\Rightarrow$   $p =$  geom. Point 3(1.0, 2.0, 3.0)  $\gg$  incr\_ $x(p)$ 

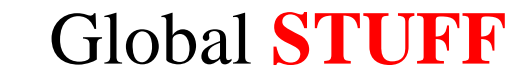

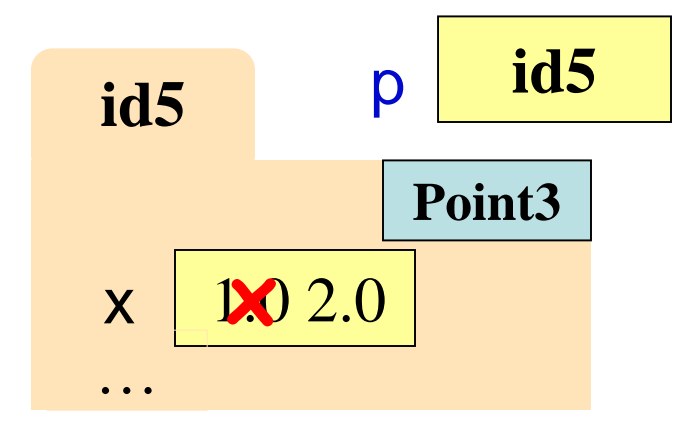

Call Frame

1

import geom  $p =$  geom. Point  $3(1.0, 2.0, 3.0)$  $q =$  geom. Point  $3(3.0, 4.0, 5.0)$ 

Draw everything that gets created. How many folders get drawn?

import geom  $p =$  geom. Point  $3(1.0, 2.0, 3.0)$  $q =$  geom. Point  $3(3.0, 4.0, 5.0)$ 

Draw everything that gets created. How many folders get drawn?

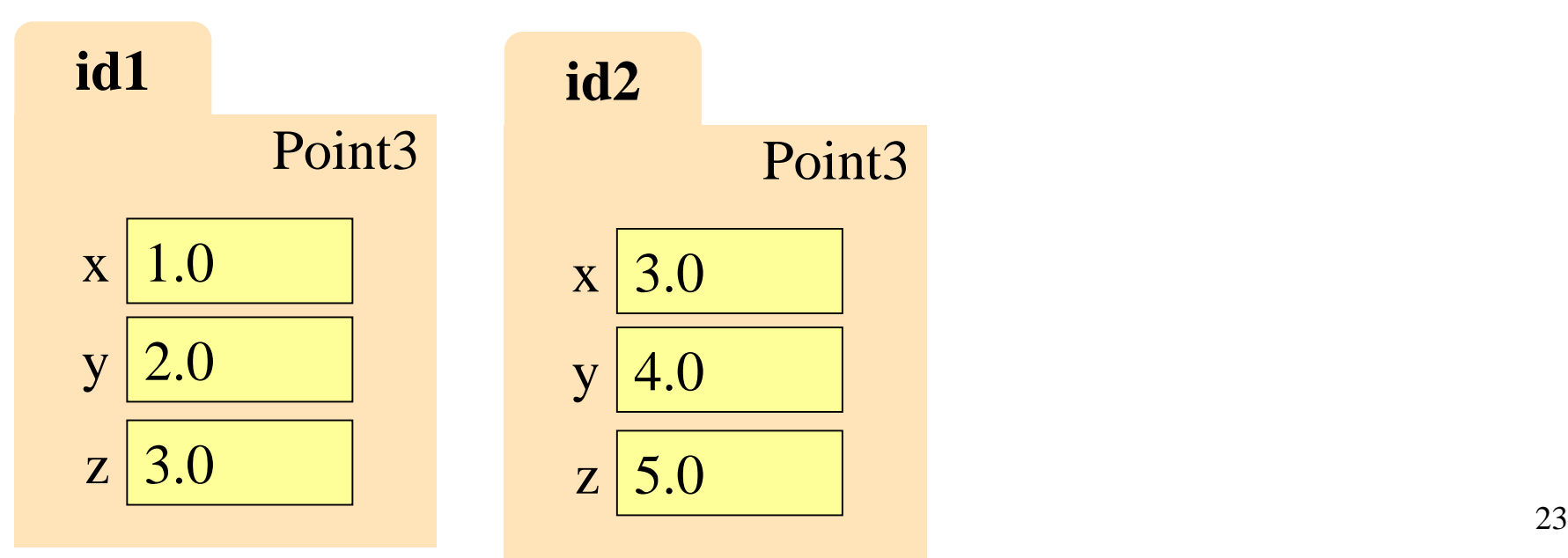

import geom  $p =$  geom. Point  $3(1.0, 2.0, 3.0)$  $q =$  geom. Point  $3(3.0, 4.0, 5.0)$ 

Draw everything that gets created. How many folders get drawn? What else gets drawn?

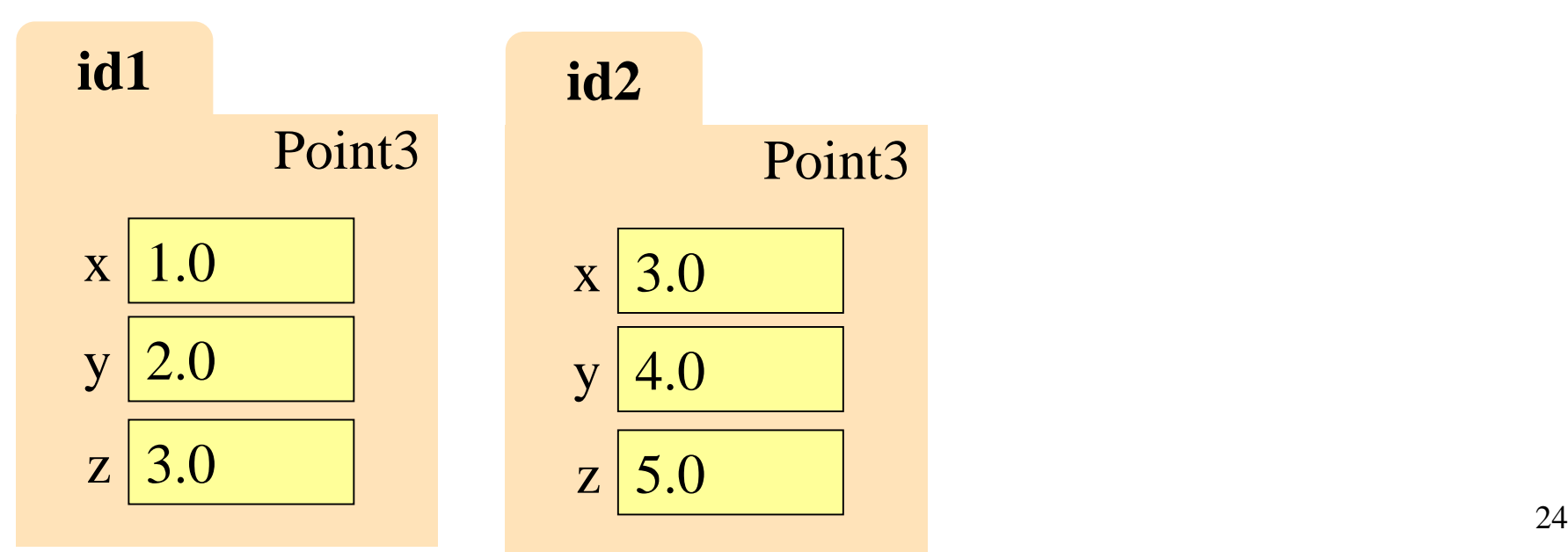

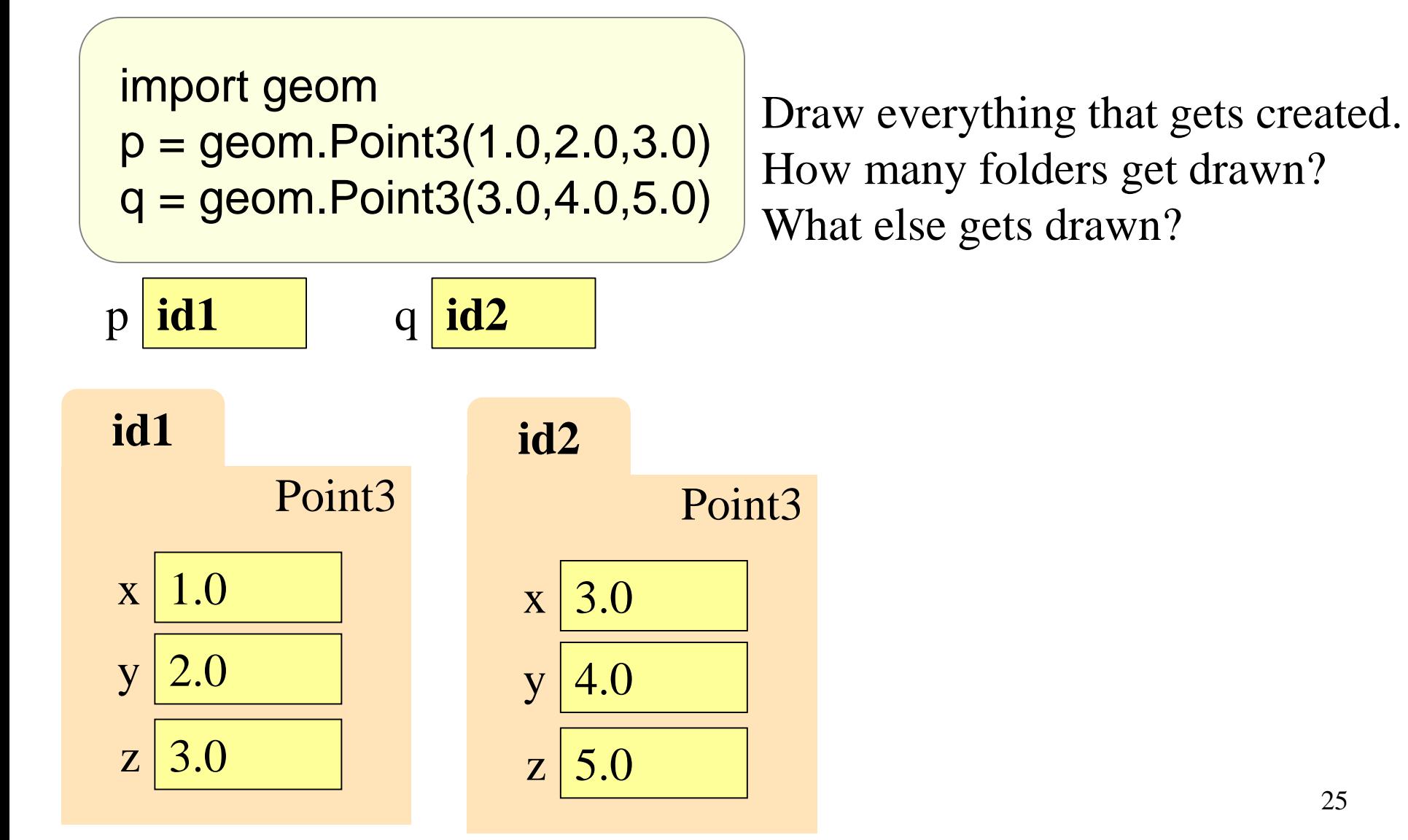

```
import geom
p = geom. Point 3(1.0, 2.0, 3.0)q = geom. Point 3(3.0, 4.0, 5.0)swap_x(p, q)
```

$$
\begin{array}{c}\n\text{def swap\_x(p, q):} \\
1 \quad t = p.x \\
2 \quad p.x = q.x \\
3 \quad q.x = t\n\end{array}
$$

Execute swap\_x on what we just drew. There should be a call frame. What is in  $p \times$  at the end?

A: 1.0 B: 2.0 C: 3.0 D: I don't know

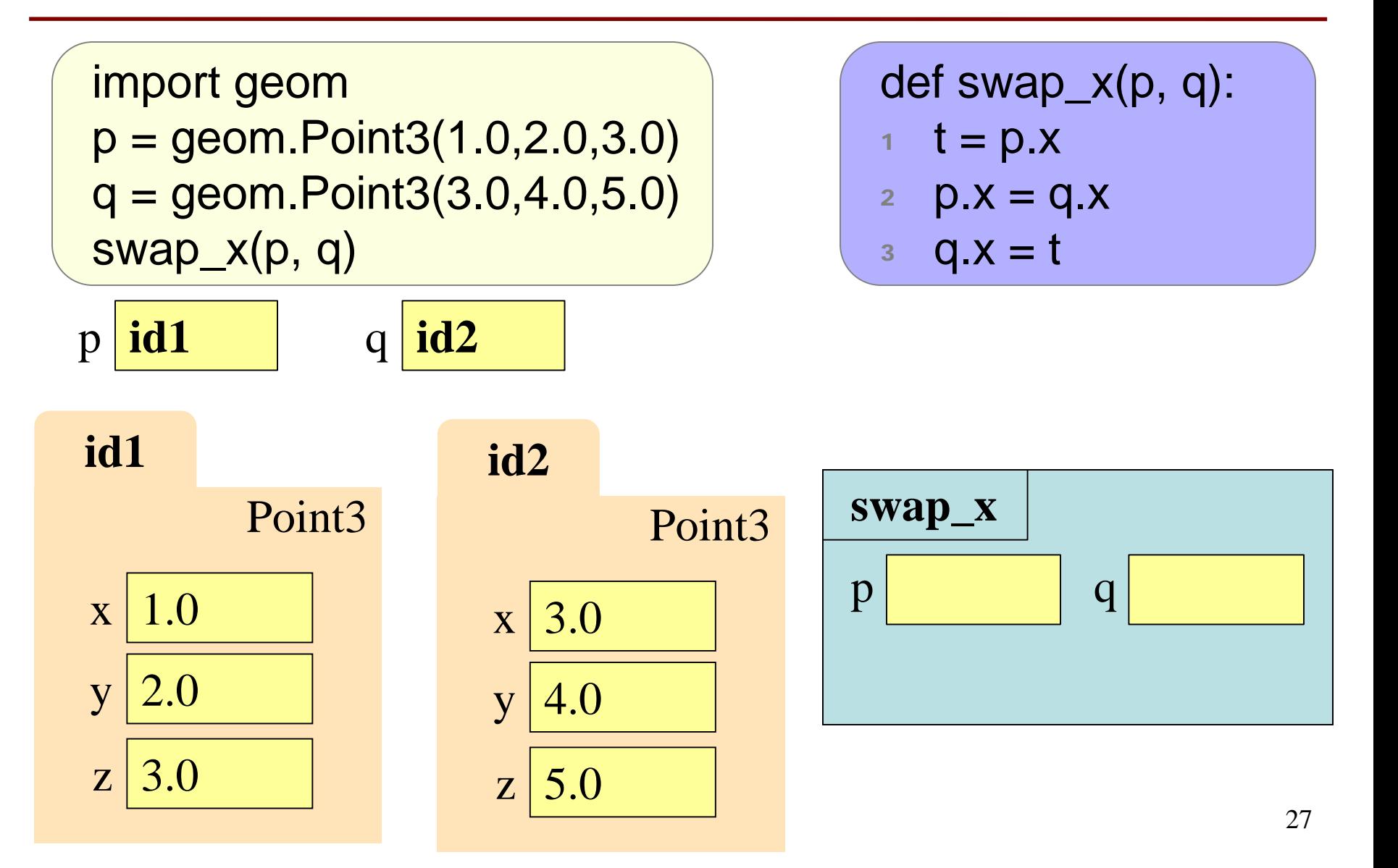

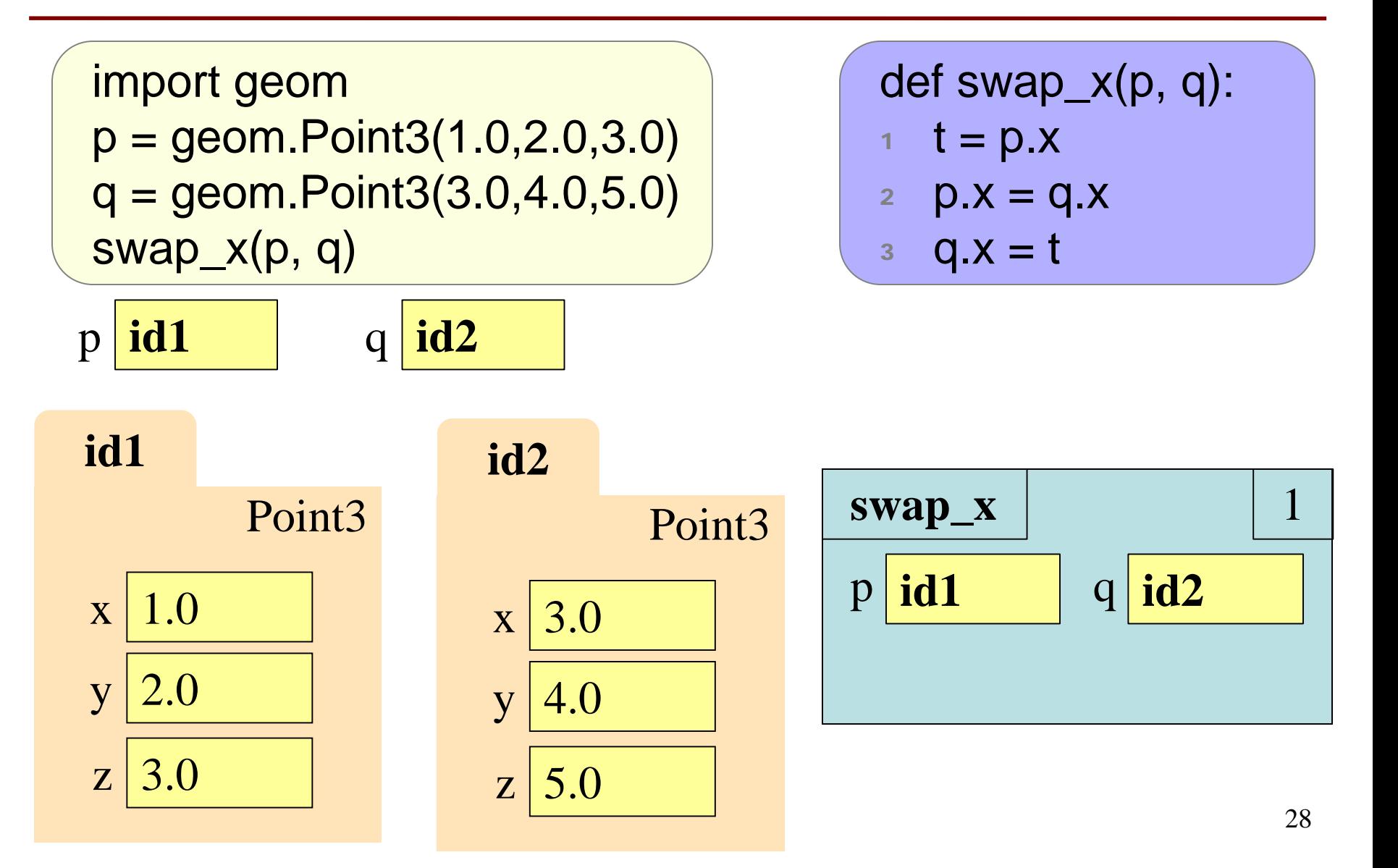

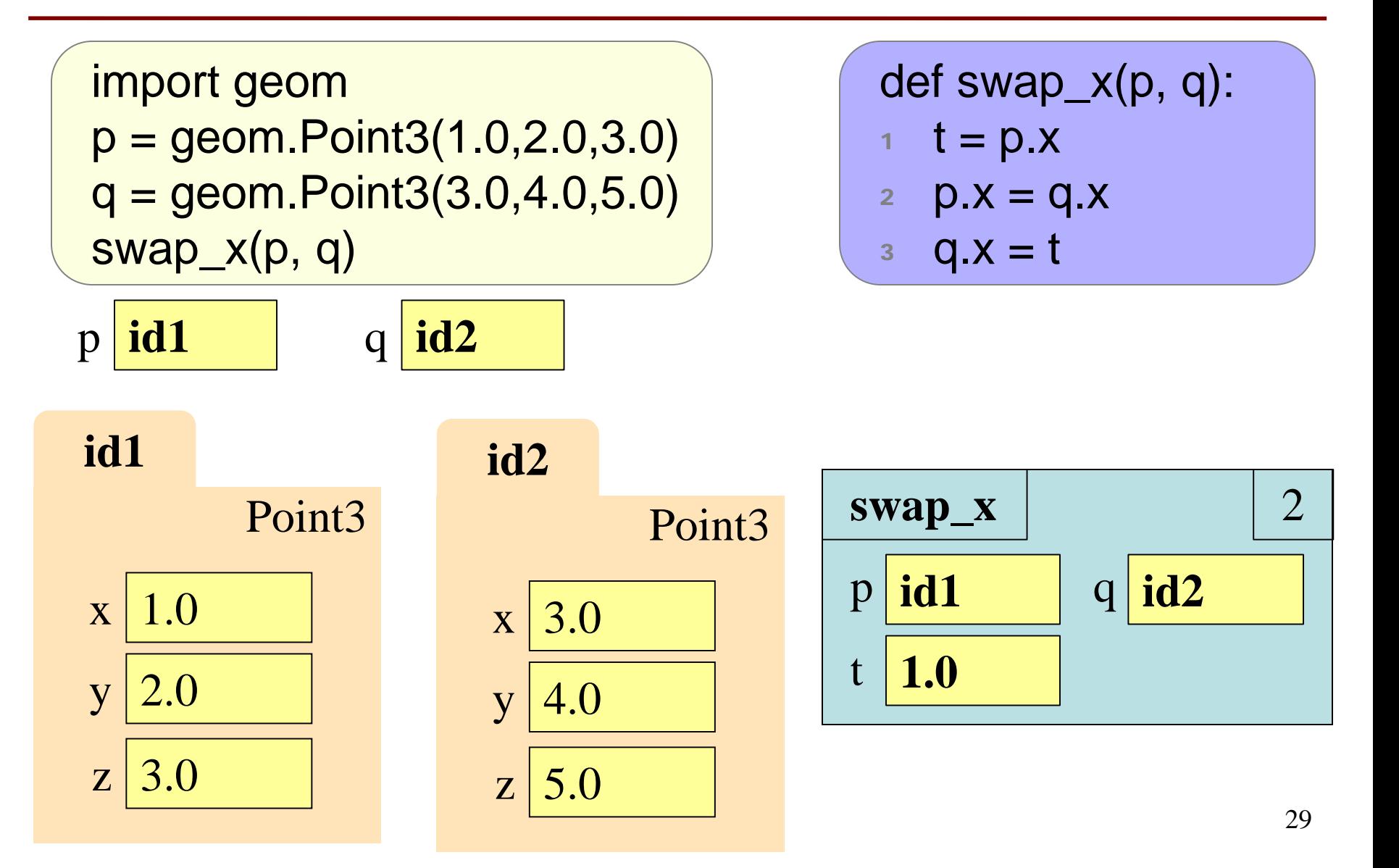

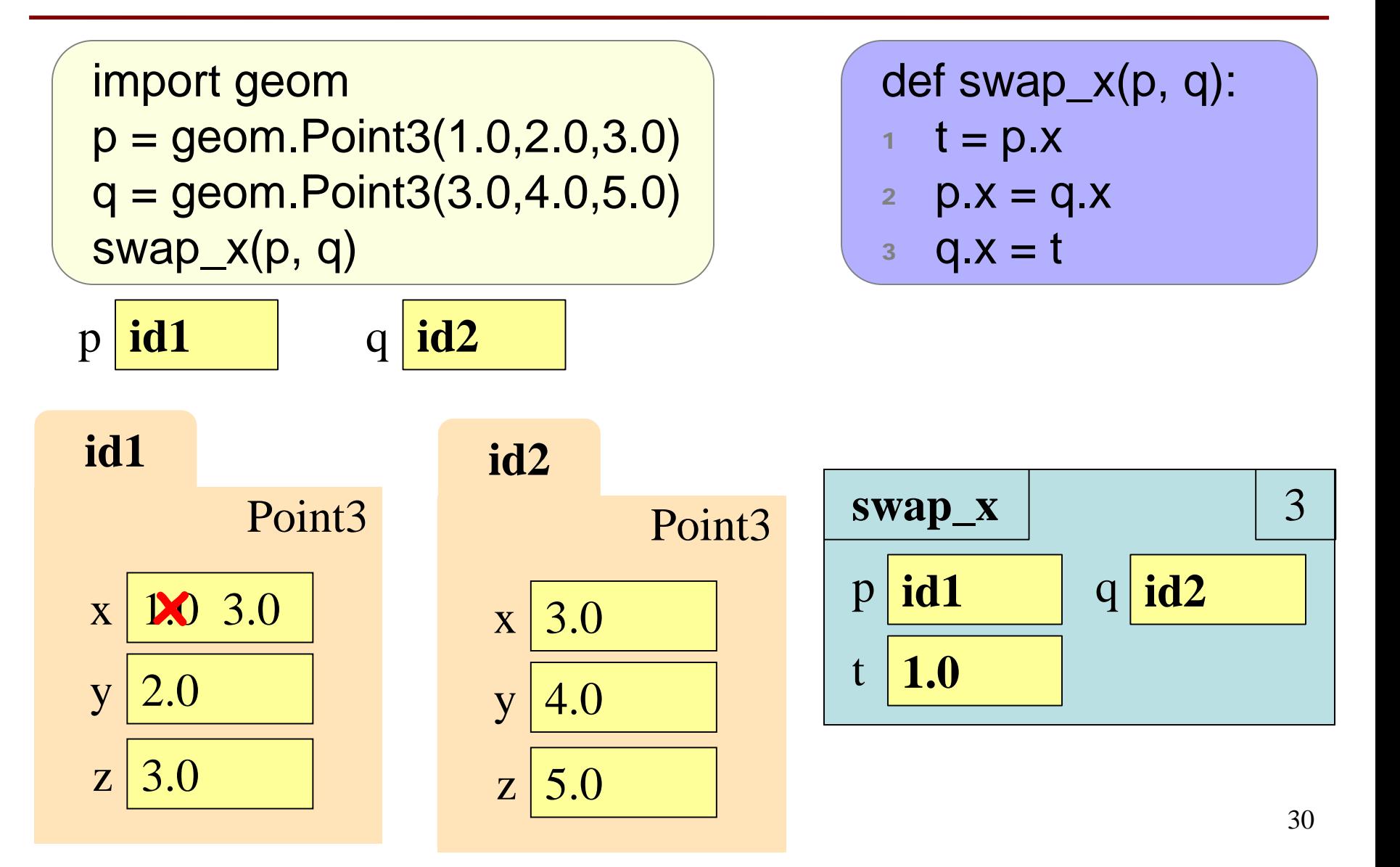

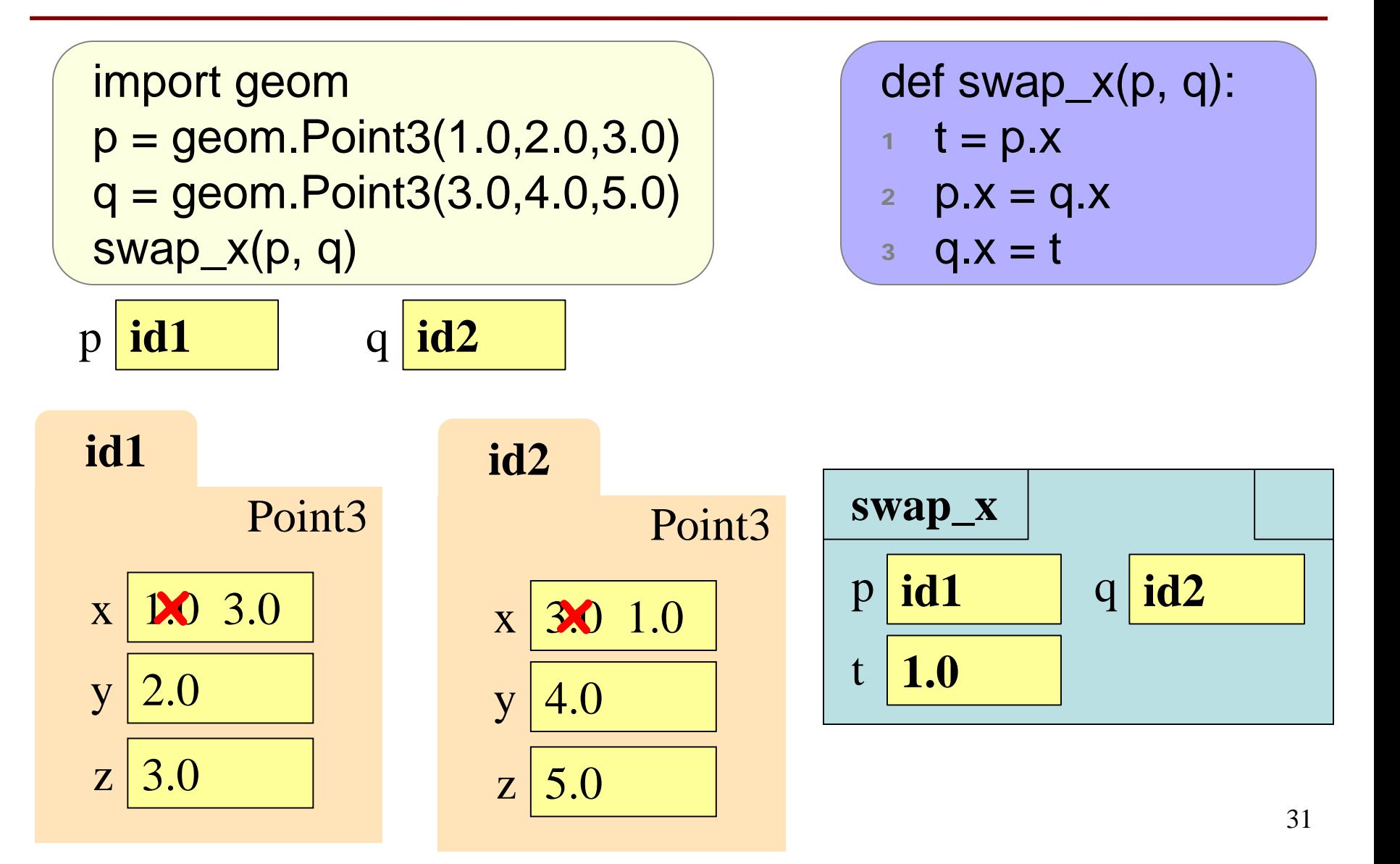

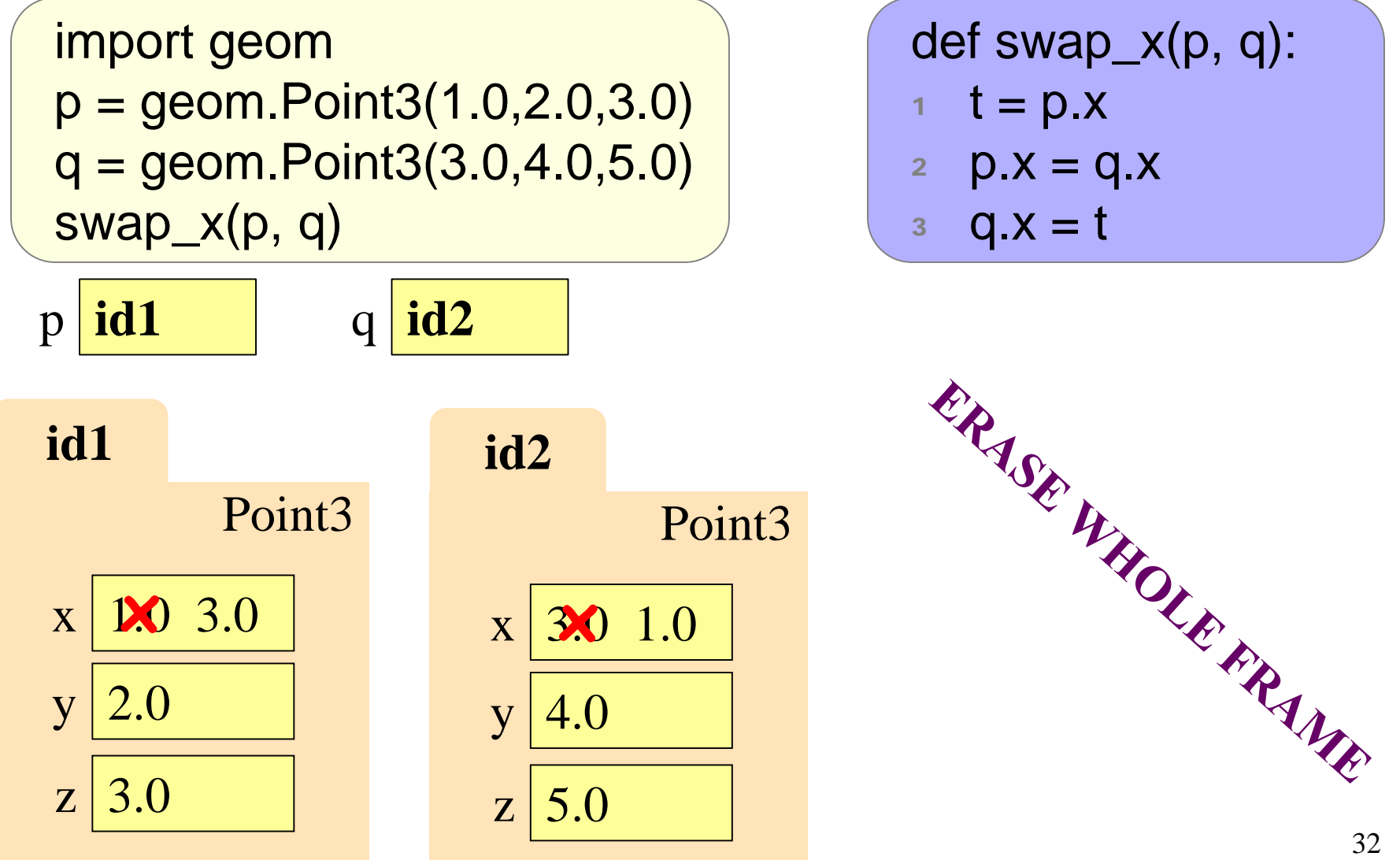

import geom  $p =$  geom. Point  $3(1.0, 2.0, 3.0)$  $q =$  geom. Point  $3(3.0, 4.0, 5.0)$ swap\_x(p, q)

$$
\begin{array}{c}\n\text{def swap\_x(p, q):} \\
1 \quad t = p.x \\
2 \quad p.x = q.x \\
3 \quad q.x = t\n\end{array}
$$

Execute swap\_x on what we just drew. There should be a call frame. What is in  $p \times$  at the end?

A: 1.0

B: 2.0

C: 3.0 **CORRECT**

import geom  $p =$  geom. Point  $3(1.0, 2.0, 3.0)$  $q =$  geom. Point  $3(3.0, 4.0, 5.0)$ swap(p, q)

$$
\begin{array}{c}\n\text{def swap}(p, q): \\
1 \quad t = p \\
2 \quad p = q \\
3 \quad q = t\n\end{array}
$$

 $p \mid id1$  q  $id2$ Before calling swap(p, q):

What is in global p after calling swap?

A: **id1** B: **id2** I don't know

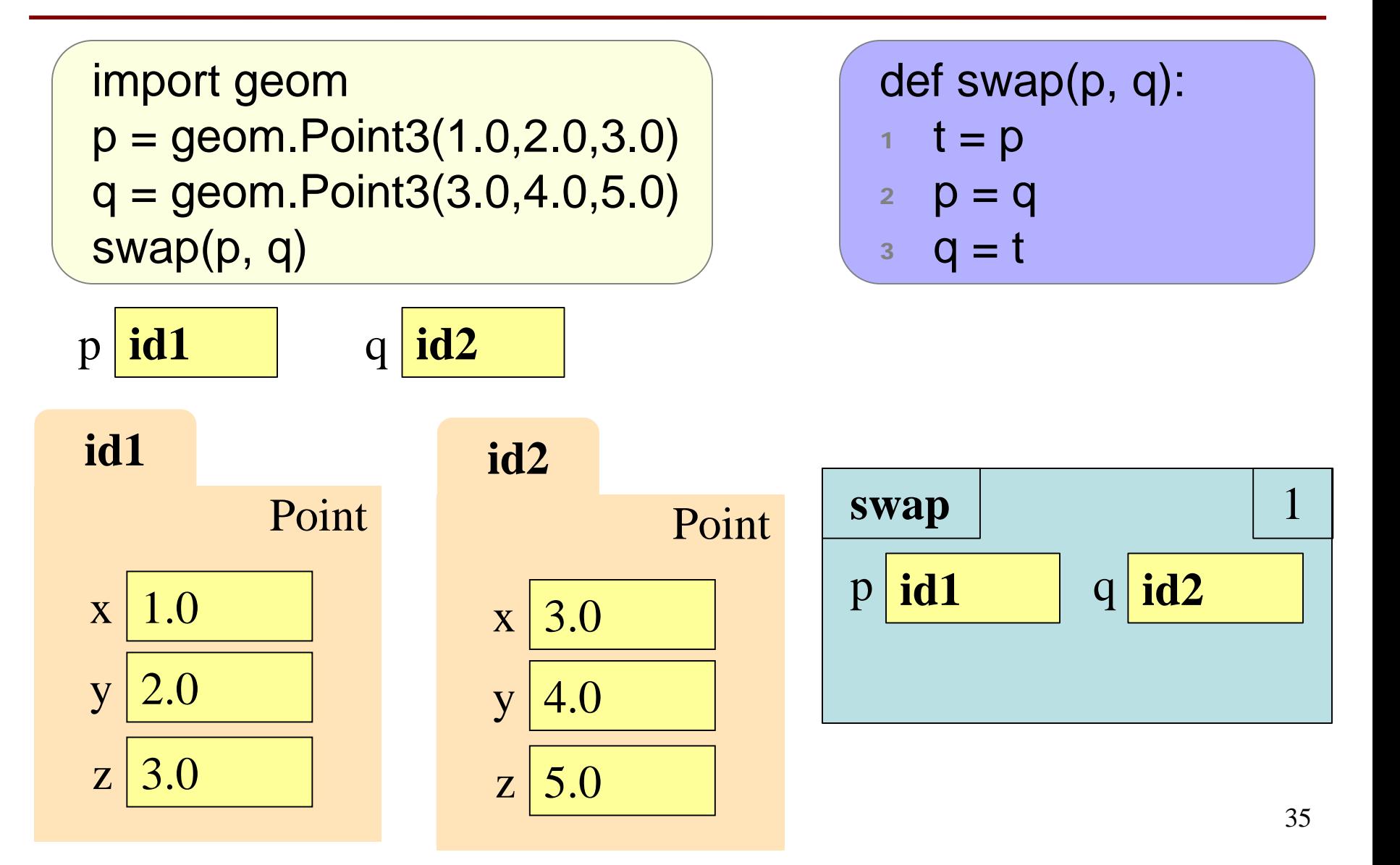

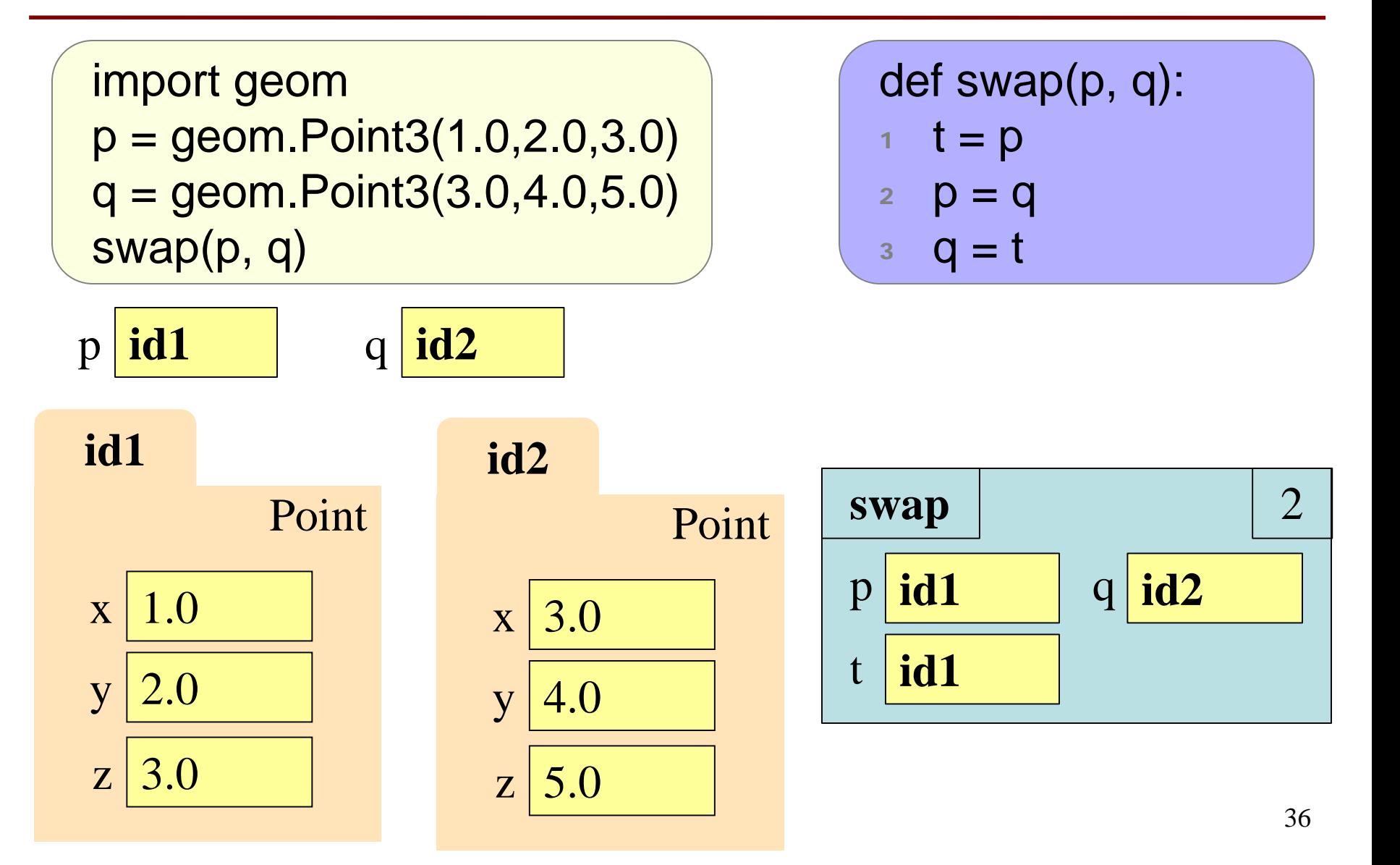

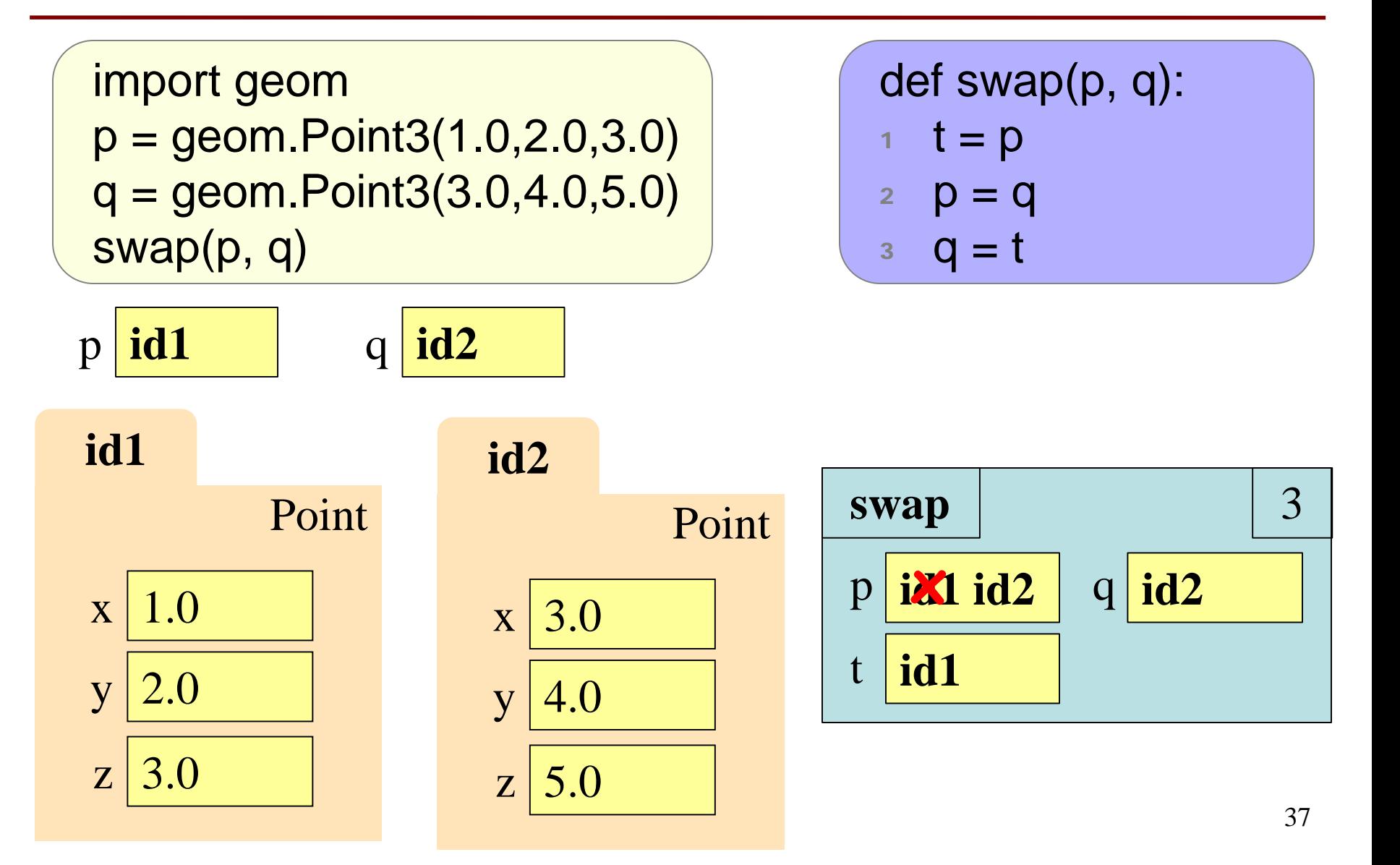

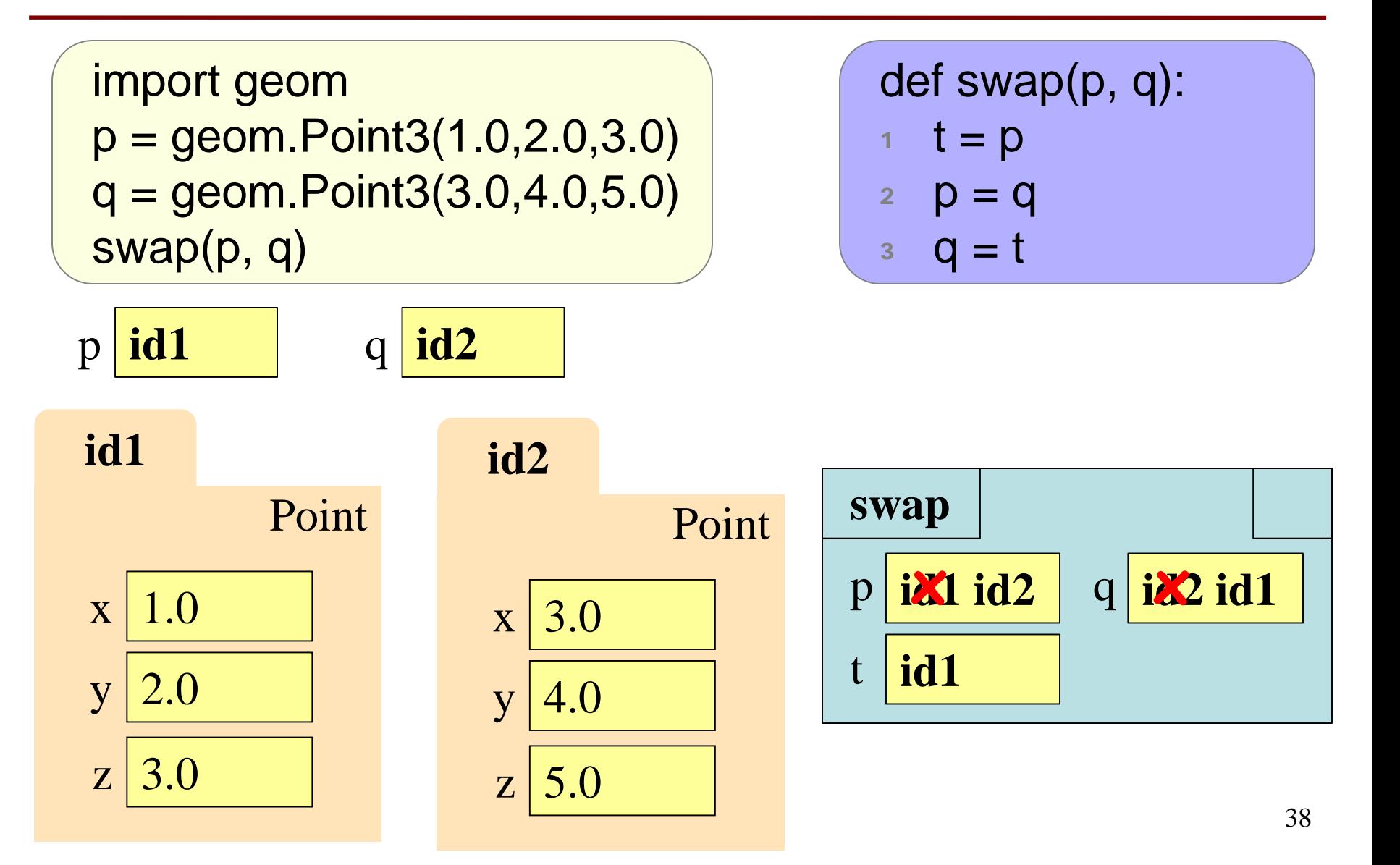

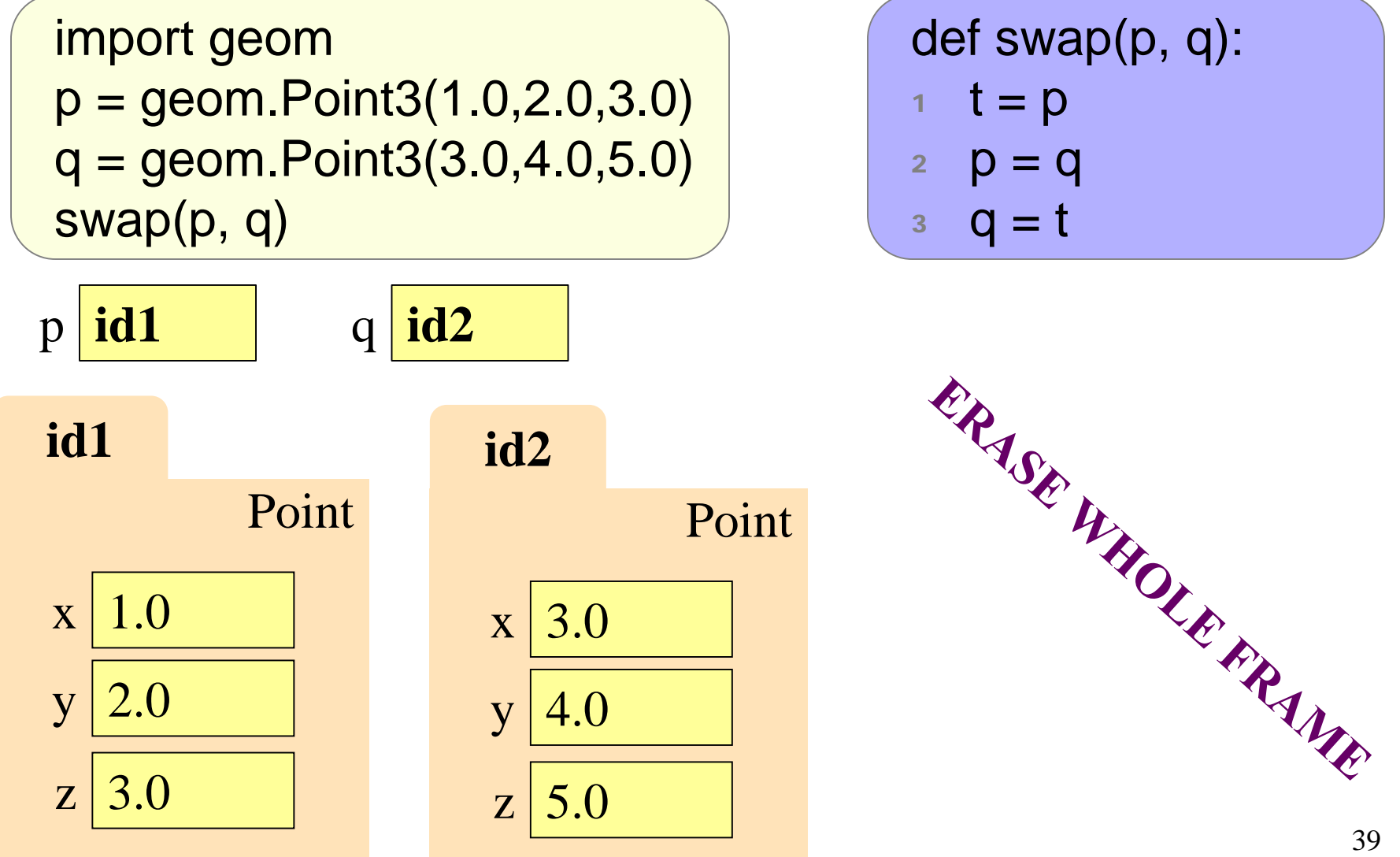

```
import geom
p = geom. Point 3(1.0, 2.0, 3.0)q = geom. Point 3(3.0, 4.0, 5.0)swap(p, q)
```
p **id1** q **id2**

$$
\begin{array}{c}\n\text{def swap}(p, q): \\
1 \quad t = p \\
2 \quad p = q \\
3 \quad q = t\n\end{array}
$$

What is in global p after calling swap?

A: **id1** B: **id2** C: I don't know **CORRECT**